**From:** [cf10@intergral.com](mailto:cf10@intergral.com)

**Subject:** FusionReactor Production Debugger Alert

**Date:** November 16, 2015 at 13:49

**To:** [neil\\_wightman@intergral.com](mailto:neil_wightman@intergral.com)

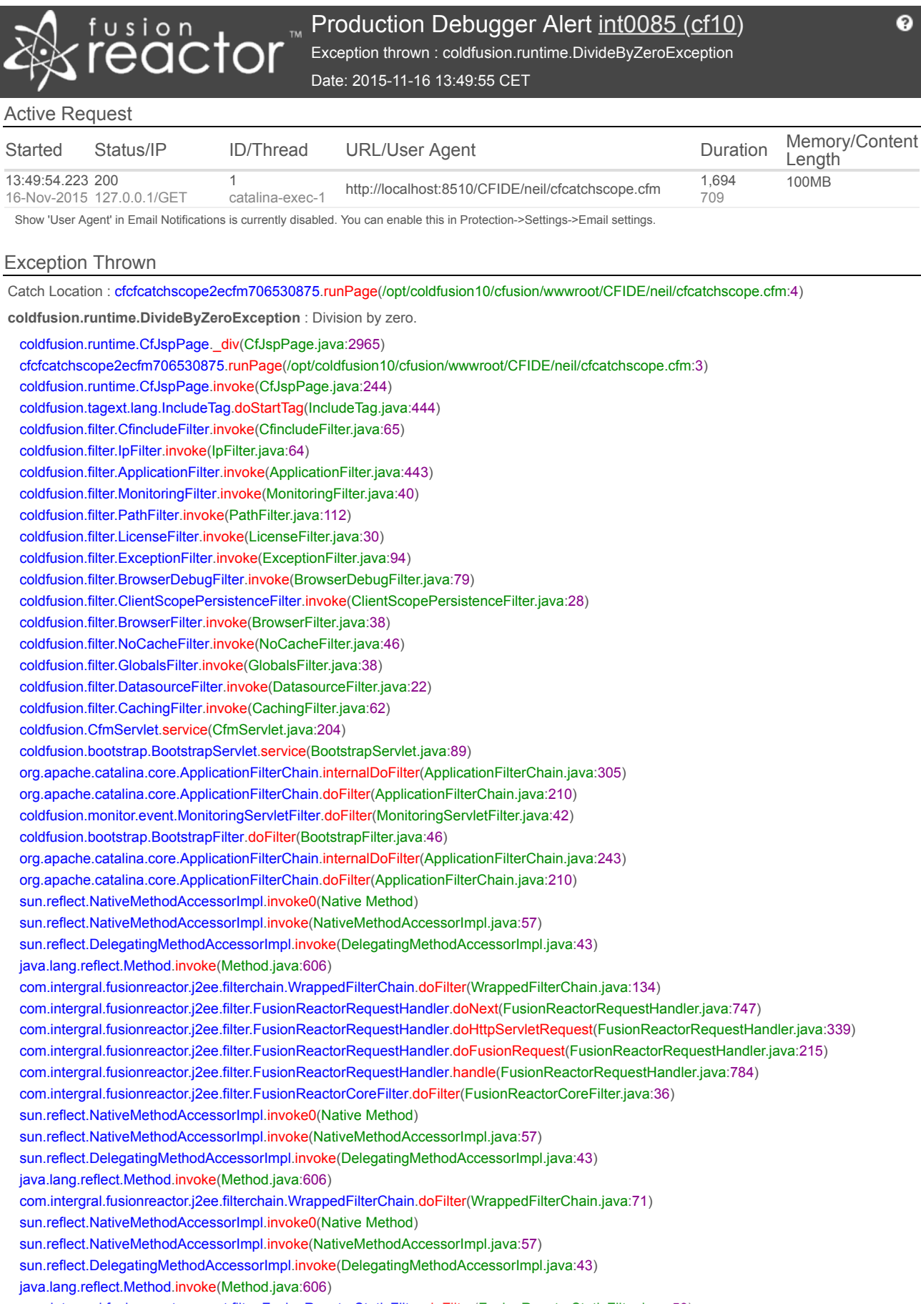

com.intergral.fusionreactor.agent.filter.FusionReactorStaticFilter.doFilter(FusionReactorStaticFilter.java:53) com.intergral.fusionreactor.agent.pointcuts.NewFilterChainPointCut\$1.invoke(NewFilterChainPointCut.java:41) org.apache.catalina.core.ApplicationFilterChain.doFilter(ApplicationFilterChain.java) org.apache.catalina.core.StandardWrapperValve.invoke(StandardWrapperValve.java:224) org.apache.catalina.core.StandardContextValve.invoke(StandardContextValve.java:169) org.apache.catalina.authenticator.AuthenticatorBase.invoke(AuthenticatorBase.java:472) org.apache.catalina.core.StandardHostValve.invoke(StandardHostValve.java:168) org.apache.catalina.valves.ErrorReportValve.invoke(ErrorReportValve.java:98) org.apache.catalina.valves.AccessLogValve.invoke(AccessLogValve.java:928) org.apache.catalina.core.StandardEngineValve.invoke(StandardEngineValve.java:118) org.apache.catalina.connector.CoyoteAdapter.service(CoyoteAdapter.java:414) org.apache.coyote.http11.AbstractHttp11Processor.process(AbstractHttp11Processor.java:987) org.apache.coyote.AbstractProtocol\$AbstractConnectionHandler.process(AbstractProtocol.java:539) org.apache.tomcat.util.net.JIoEndpoint\$SocketProcessor.run(JIoEndpoint.java:298) java.util.concurrent.ThreadPoolExecutor.runWorker(ThreadPoolExecutor.java:1145) java.util.concurrent.ThreadPoolExecutor\$Worker.run(ThreadPoolExecutor.java:615) java.lang.Thread.run(Thread.java:744)

## Thread Details

catalina-exec-1" Id=301 RUNNABLE

**State:** RUNNABLE **Deamon:** true **Blocked:** 0 / 00:00:00.000 **Waiting:** 2 / 00:00:00.400 **CPU:** 00:00:00.918 **User:** 00:00:00.910 **Memory:** 122.10 MB coldfusion.runtime.CfJspPage.\_div(CfJspPage.java:2965) cfcfcatchscope2ecfm706530875.runPage(/opt/coldfusion10/cfusion/wwwroot/CFIDE/neil/cfcatchscope.cfm:3) coldfusion.runtime.CfJspPage.invoke(CfJspPage.java:244) coldfusion.tagext.lang.IncludeTag.doStartTag(IncludeTag.java:444) coldfusion.filter.CfincludeFilter.invoke(CfincludeFilter.java:65) coldfusion.filter.IpFilter.invoke(IpFilter.java:64) coldfusion.filter.ApplicationFilter.invoke(ApplicationFilter.java:443) coldfusion.filter.MonitoringFilter.invoke(MonitoringFilter.java:40) coldfusion.filter.PathFilter.invoke(PathFilter.java:112) coldfusion.filter.LicenseFilter.invoke(LicenseFilter.java:30) coldfusion.filter.ExceptionFilter.invoke(ExceptionFilter.java:94) coldfusion.filter.BrowserDebugFilter.invoke(BrowserDebugFilter.java:79) coldfusion.filter.ClientScopePersistenceFilter.invoke(ClientScopePersistenceFilter.java:28) coldfusion.filter.BrowserFilter.invoke(BrowserFilter.java:38) coldfusion.filter.NoCacheFilter.invoke(NoCacheFilter.java:46) coldfusion.filter.GlobalsFilter.invoke(GlobalsFilter.java:38) coldfusion.filter.DatasourceFilter.invoke(DatasourceFilter.java:22) coldfusion.filter.CachingFilter.invoke(CachingFilter.java:62) coldfusion.CfmServlet.service(CfmServlet.java:204) coldfusion.bootstrap.BootstrapServlet.service(BootstrapServlet.java:89) org.apache.catalina.core.ApplicationFilterChain.internalDoFilter(ApplicationFilterChain.java:305) org.apache.catalina.core.ApplicationFilterChain.doFilter(ApplicationFilterChain.java:210) coldfusion.monitor.event.MonitoringServletFilter.doFilter(MonitoringServletFilter.java:42) coldfusion.bootstrap.BootstrapFilter.doFilter(BootstrapFilter.java:46) org.apache.catalina.core.ApplicationFilterChain.internalDoFilter(ApplicationFilterChain.java:243) org.apache.catalina.core.ApplicationFilterChain.doFilter(ApplicationFilterChain.java:210) sun.reflect.NativeMethodAccessorImpl.invoke0(Native Method) sun.reflect.NativeMethodAccessorImpl.invoke(NativeMethodAccessorImpl.java:57) sun.reflect.DelegatingMethodAccessorImpl.invoke(DelegatingMethodAccessorImpl.java:43) java.lang.reflect.Method.invoke(Method.java:606) com.intergral.fusionreactor.j2ee.filterchain.WrappedFilterChain.doFilter(WrappedFilterChain.java:134) com.intergral.fusionreactor.j2ee.filter.FusionReactorRequestHandler.doNext(FusionReactorRequestHandler.java:747) com.intergral.fusionreactor.j2ee.filter.FusionReactorRequestHandler.doHttpServletRequest(FusionReactorRequestHandler.java:339) com.intergral.fusionreactor.j2ee.filter.FusionReactorRequestHandler.doFusionRequest(FusionReactorRequestHandler.java:215) com.intergral.fusionreactor.j2ee.filter.FusionReactorRequestHandler.handle(FusionReactorRequestHandler.java:784) com.intergral.fusionreactor.j2ee.filter.FusionReactorCoreFilter.doFilter(FusionReactorCoreFilter.java:36) sun.reflect.NativeMethodAccessorImpl.invoke0(Native Method) sun.reflect.NativeMethodAccessorImpl.invoke(NativeMethodAccessorImpl.java:57) sun.reflect.DelegatingMethodAccessorImpl.invoke(DelegatingMethodAccessorImpl.java:43) java.lang.reflect.Method.invoke(Method.java:606) com.intergral.fusionreactor.j2ee.filterchain.WrappedFilterChain.doFilter(WrappedFilterChain.java:71) sun.reflect.NativeMethodAccessorImpl.invoke0(Native Method) sun.reflect.NativeMethodAccessorImpl.invoke(NativeMethodAccessorImpl.java:57) sun.reflect.DelegatingMethodAccessorImpl.invoke(DelegatingMethodAccessorImpl.java:43) java.lang.reflect.Method.invoke(Method.java:606) com.intergral.fusionreactor.agent.filter.FusionReactorStaticFilter.doFilter(FusionReactorStaticFilter.java:53) com.intergral.fusionreactor.agent.pointcuts.NewFilterChainPointCut\$1.invoke(NewFilterChainPointCut.java:41)  $\mathsf{a}_\mathsf{a}$  do $\mathsf{Eiltor}(\mathsf{AnnL})$ 

org.apache.catalina.core.ApplicationFilterChain.doFilter(ApplicationFilterChain.java) org.apache.catalina.core.StandardWrapperValve.invoke(StandardWrapperValve.java:224) org.apache.catalina.core.StandardContextValve.invoke(StandardContextValve.java:169) org.apache.catalina.authenticator.AuthenticatorBase.invoke(AuthenticatorBase.java:472) org.apache.catalina.core.StandardHostValve.invoke(StandardHostValve.java:168) org.apache.catalina.valves.ErrorReportValve.invoke(ErrorReportValve.java:98) org.apache.catalina.valves.AccessLogValve.invoke(AccessLogValve.java:928) org.apache.catalina.core.StandardEngineValve.invoke(StandardEngineValve.java:118) org.apache.catalina.connector.CoyoteAdapter.service(CoyoteAdapter.java:414) org.apache.coyote.http11.AbstractHttp11Processor.process(AbstractHttp11Processor.java:987) org.apache.coyote.AbstractProtocol\$AbstractConnectionHandler.process(AbstractProtocol.java:539) org.apache.tomcat.util.net.JIoEndpoint\$SocketProcessor.run(JIoEndpoint.java:298) - locked <0x9d30337> (a org.apache.tomcat.util.net.SocketWrapper) java.util.concurrent.ThreadPoolExecutor.runWorker(ThreadPoolExecutor.java:1145) java.util.concurrent.ThreadPoolExecutor\$Worker.run(ThreadPoolExecutor.java:615) java.lang.Thread.run(Thread.java:744)

Variables

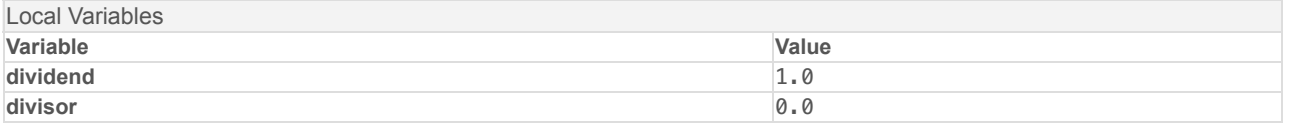

[www.fusion-reactor.com](http://www.fusion-reactor.com/) FusionReactor version: 6.0.0-SNAPSHOT